## **Assign ORCID iD**

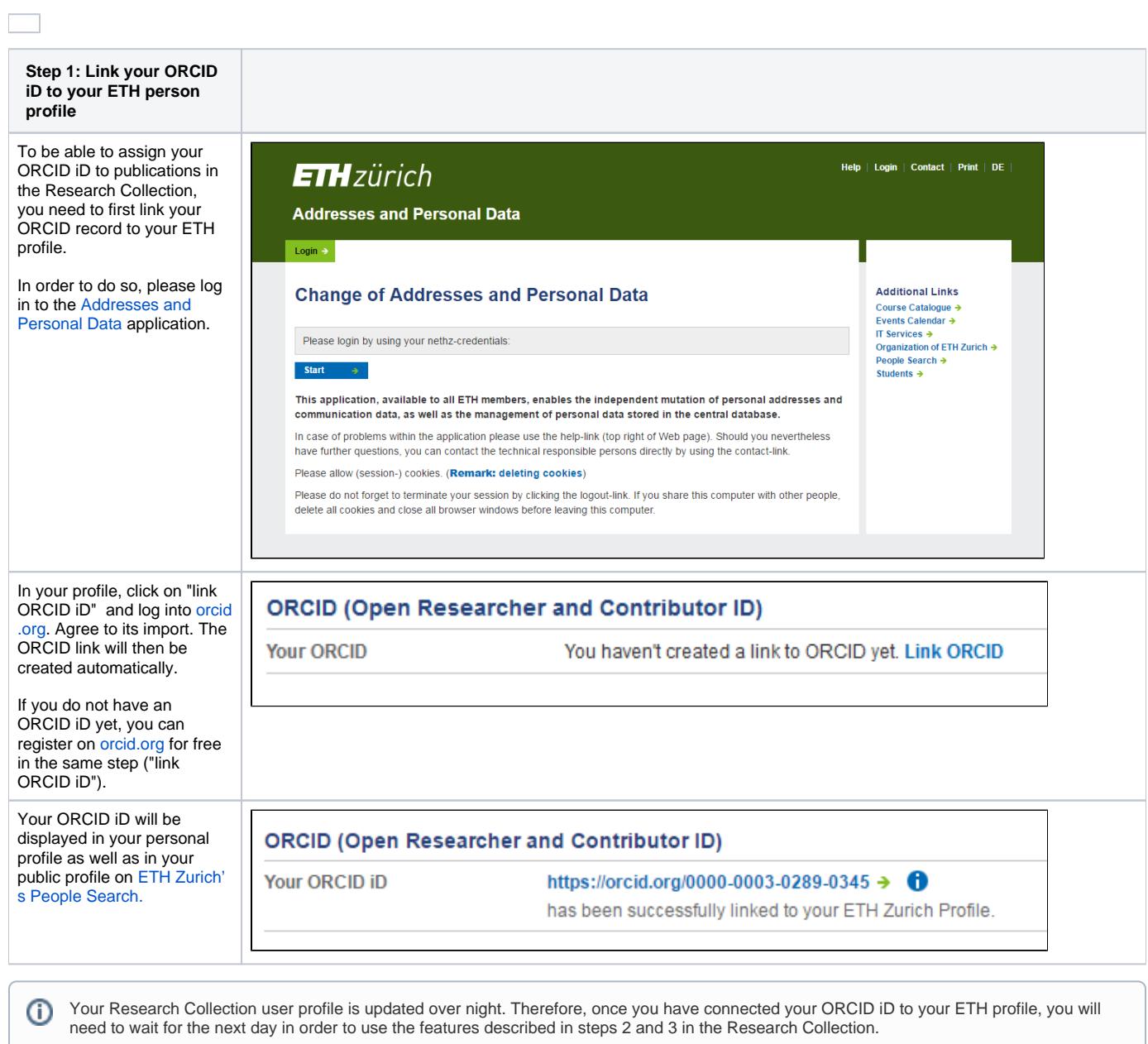

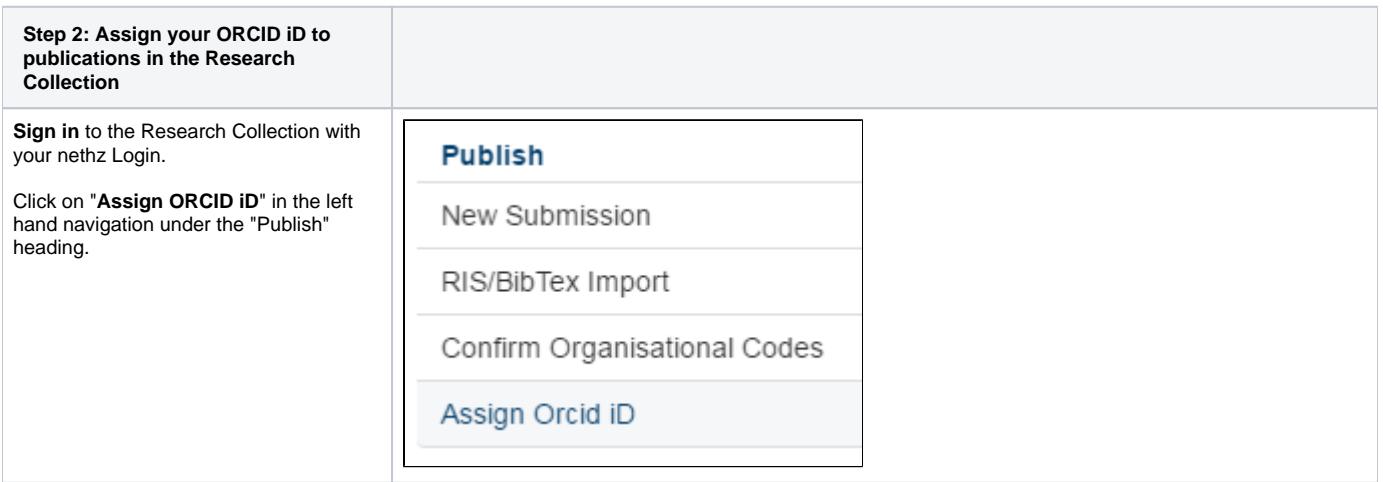

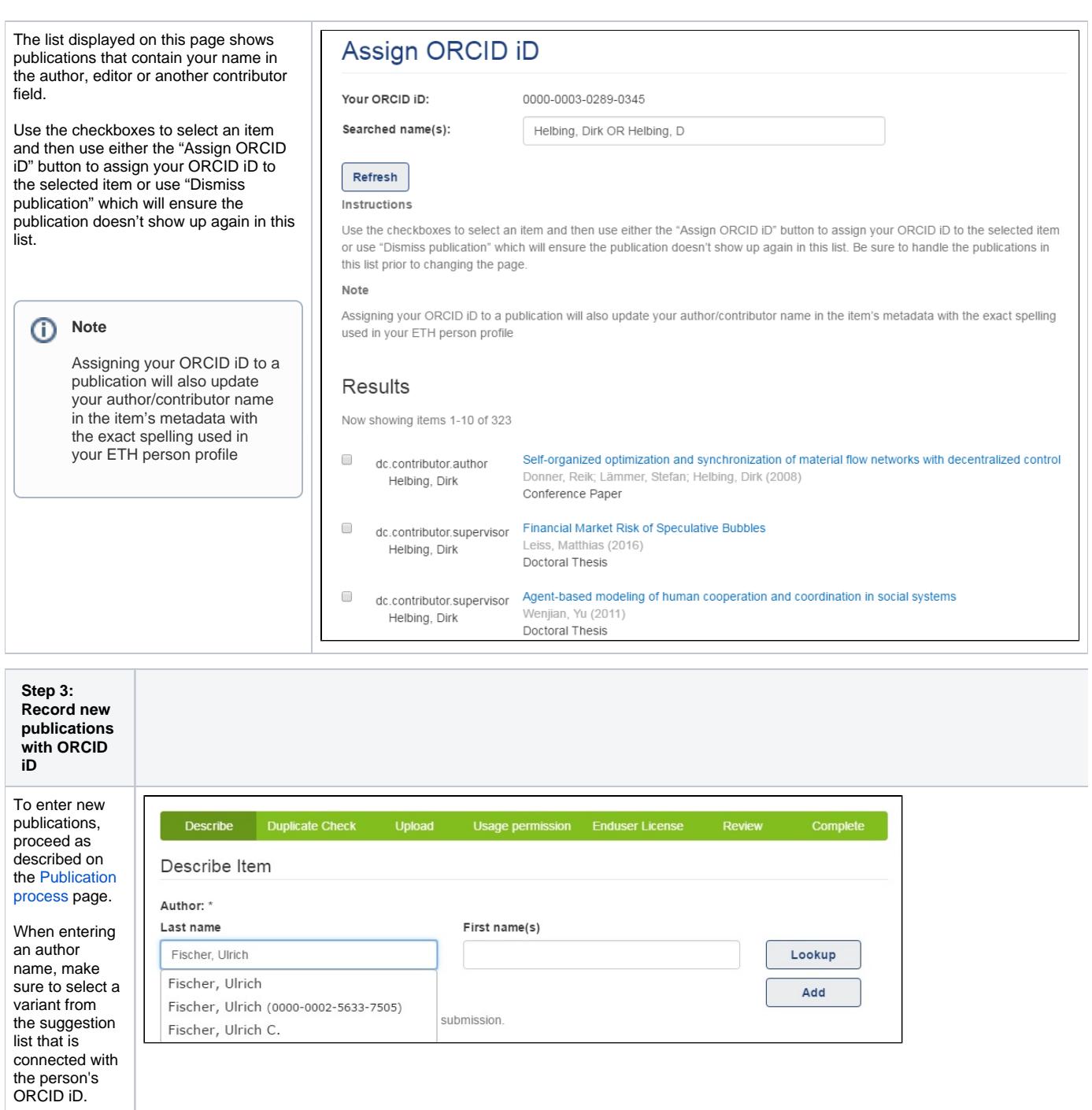

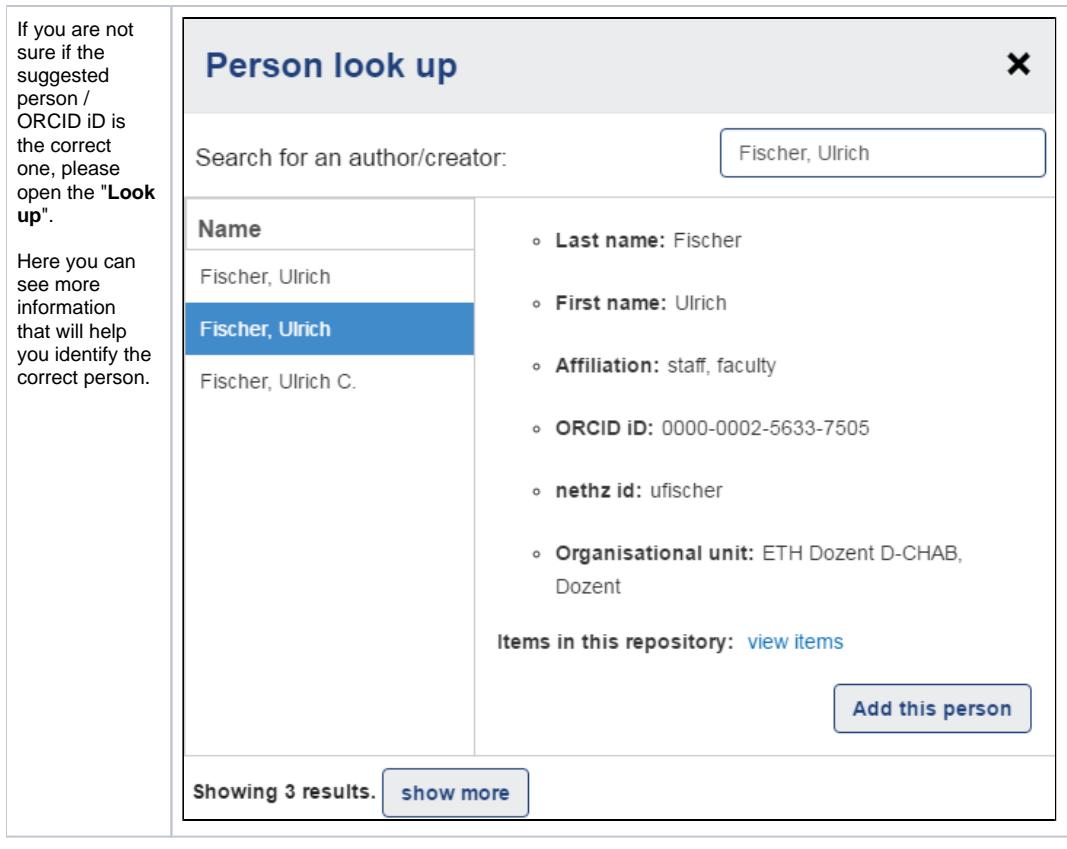

## **Import to ORCID record**

To find out how to import publications from the Research Collection into your ORCID profile, please see the page [Import to ORCID record](https://documentation.library.ethz.ch/display/RC/Import+to+ORCID+record).